## **OS X Support Essentials 10.10**

## **[Apple 9L0-422](https://dumpsarena.com/exam/9l0-422/)**

**Version Demo**

**Total Demo Questions: 8**

**Total Premium Questions: 82 [Buy Premium PDF](https://dumpsarena.com/exam/9l0-422/)**

> **[https://dumpsarena.com](https://dumpsarena.com/) [sales@dumpsarena.com](mailto:sales@dumpsarena.com)**

dumpsarena.com

#### **QUESTION NO: 1**

A user enables FileVault. Which methods for unlocking the disk does FileVault present to the user? (Select TWO.)

- **A.** Create a recovery key.
- **B.** Save the recovery key in the System Keychain.
- **C.** Store the recovery key with Apple Support.
- **D.** Store the recovery key on the OS X Recovery system partition.
- **E.** Allow an iCloud account to unlock the disk.

#### **ANSWER: A E**

#### **QUESTION NO: 2**

Which statement best describes the function of Gatekeeper?

- **A.** To prevent users from downloading viruses and trojan horses
- **B.** To prevent users from connecting to unauthorized file-sharing websites
- **C.** To prevent users from opening untrusted applications
- **D.** To prevent users from downloading untrusted applications

#### **ANSWER: C**

#### **QUESTION NO: 3**

When Time Machine backed up your file yesterday, the file was 5MB. Now that you've changed the file, it's 6MB. What does Time Machine do with the file at the next backup?

**A.** Time Machine copies the 6MB file to the backup drive and deletes the original backup copy of the file from the backup drive.

**B.** Time Machine copies the 6MB file to the backup drive and keeps both the new backup file and the original backup file on the backup drive.

**C.** Time Machine identifies the 1MB of file changes, copies those changes to a new file on the backup drive, and keeps both the new backup file and the original backup file.

**D.** Time Machine identifies the 1MB of file changes, copies those changes to a new file on the backup drive, creates a 500K parity file, and keeps all three files: the two new files representing the 1MB of file changes and the original backup file.

#### **ANSWER: C**

#### **QUESTION NO: 4**

You're unable to connect to a web server from your OS X computer. How can Traceroute help you troubleshoot this issue?

- **A.** Traceroute can help determine whether the web server is configured correctly.
- **B.** Traceroute can help determine whether the ports are open on the web server.
- **C.** Traceroute can help determine whether the server that the web service is running on has a firewall.
- **D.** Traceroute can help determine where the connection is breaking down.

#### **ANSWER: B**

#### **QUESTION NO: 5**

Which of these are available from the Utilities menu when you start up from the OS X Recovery partition? (Select TWO.)

- **A.** Network Utility
- **B.** AirPort Utility
- **C.** Activity Monitor
- **D.** Migration Assistant
- **E.** Terminal

#### **ANSWER: A E**

#### **QUESTION NO: 6**

Which folder contains items that tell launchd what to launch when OS X starts up?

- **A.** /etc/launchd/
- **B.** /var/run/launchd/
- **C.** /Library/Extensions/
- **D.** /System/Library/LaunchDaemons/

#### **ANSWER: C**

#### **QUESTION NO: 7 - (HOTSPOT)**

#### HOTSPOT

In the screenshot, click an icon of the preference pane where you enable spoken descriptions of items on the computer screen.

#### **Hot Area:**

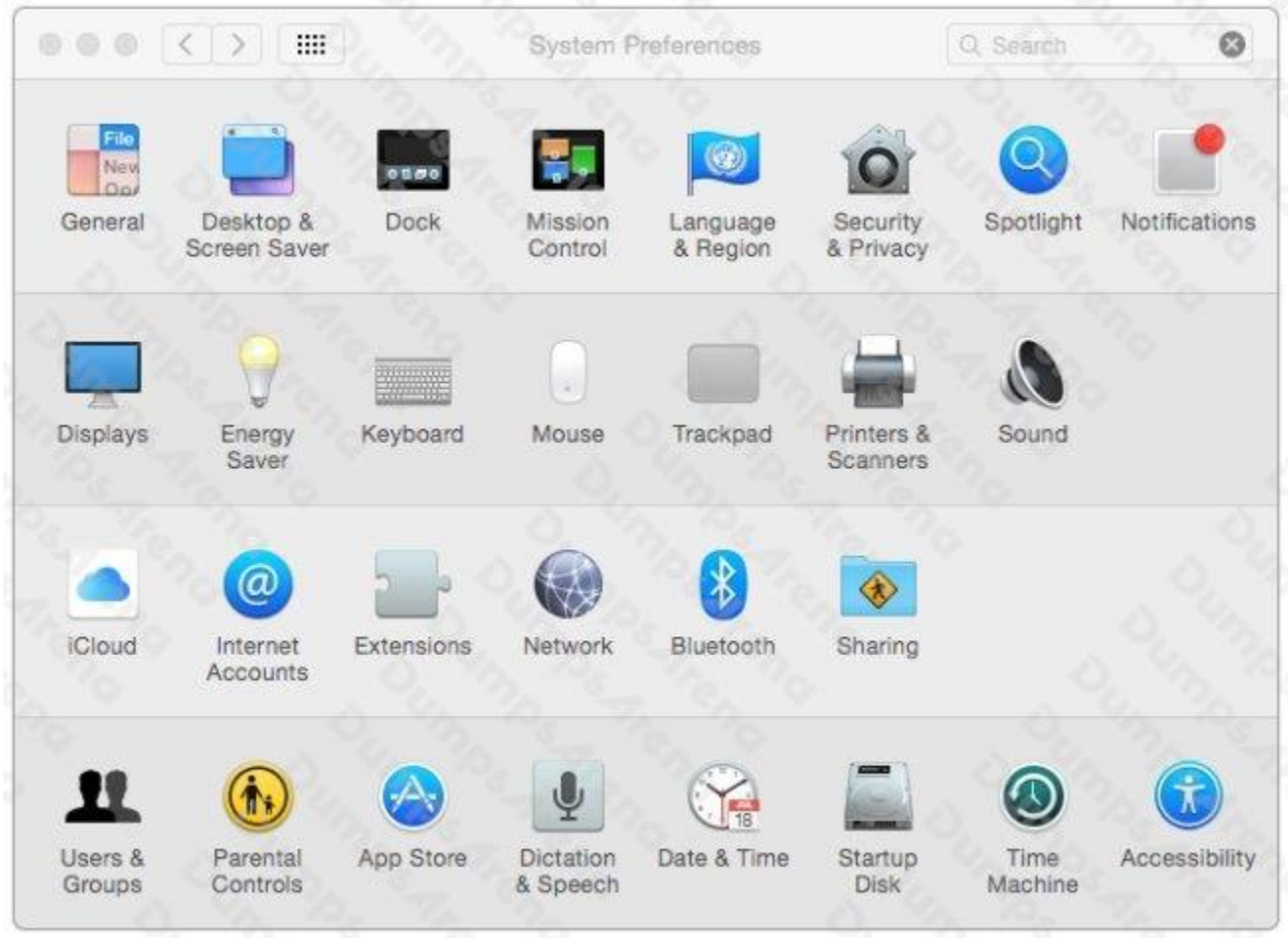

#### **ANSWER:**

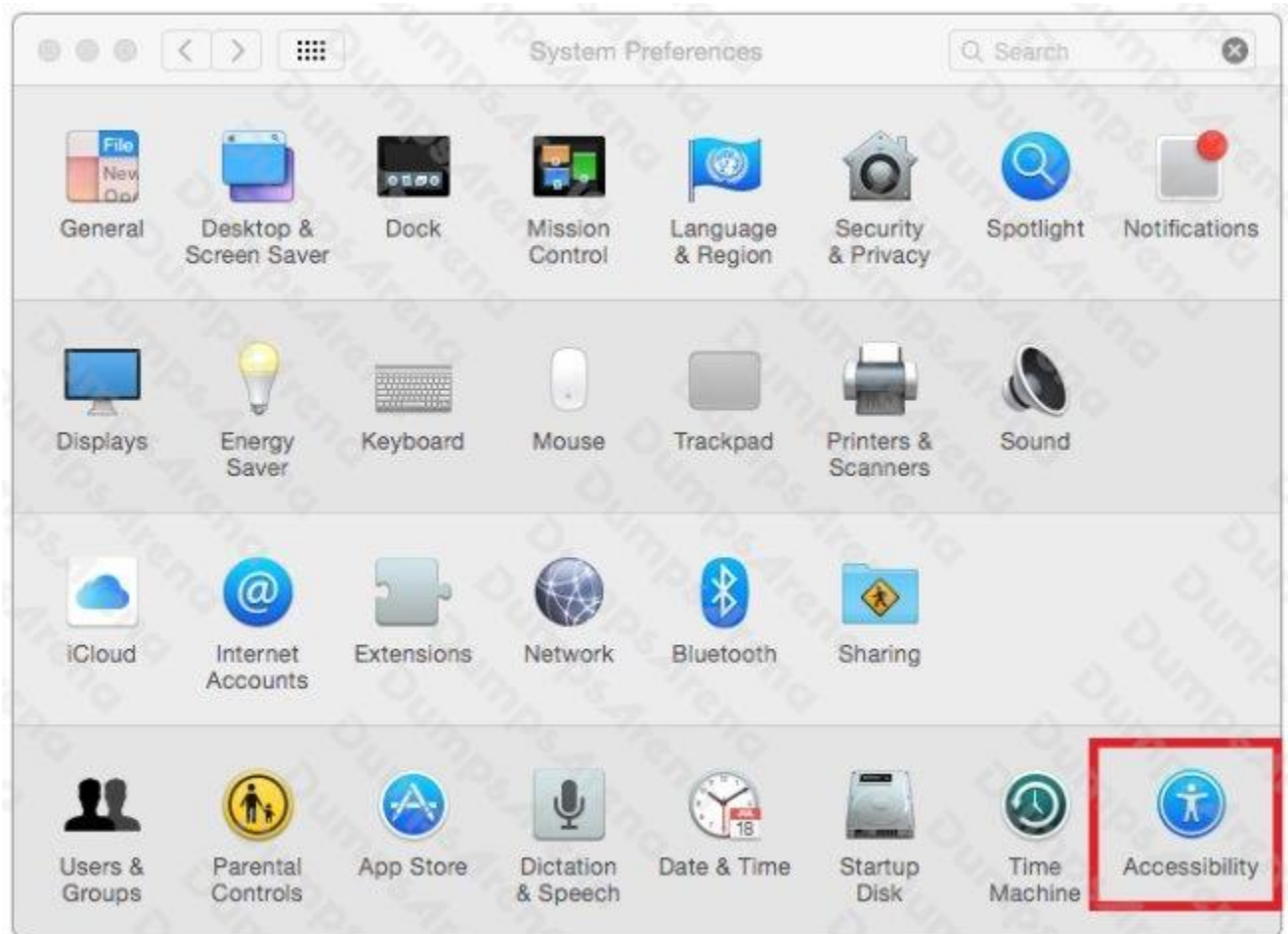

#### **QUESTION NO: 8**

Which utility is on the OS X Recovery partition?

- **A.** Activity Monitor
- **B.** Firmware Password Utility
- **C.** Boot Camp Assistant
- **D.** Console

#### **ANSWER: B**